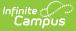

# **Behavior Attendance Audit Report**

Last Modified on 06/24/2025 9:32 am CDT

<u>Report Logic | Report Editor | Link Behavior Records and Attendance Records | Generate the</u> <u>Behavior Attendance Audit Report | Behavior Attendance Audit Report Layout</u>

Tool Search: Behavior Attendance Audit

The Behavior Attendance Audit Report identifies students who have behavior resolutions not linked to an entry in their attendance record or have specified attendance codes not covered by a behavior resolution. If attendance modification from Behavior Management has been enabled, the Behavior Attendance Audit report displays instances where an attendance record was created from a behavior resolution.

This report is also available from the <u>Attendance Office Reports</u> and from the <u>Behavior Office</u> <u>Reports</u> toolset.

| Behavior Attendance Audit Report 🏠                                                                                                    | Attendance Office > Reports > Behavior Attendance Audit Repo |
|----------------------------------------------------------------------------------------------------|--------------------------------------------------------------|
| Behavior Attendance Audit Report                                                                                                    |                                                              |
| This report is used to audit attendance populated from a behavior resolution. There are three sections:                                                                                                    |                                                              |
| <ul> <li>Behavior Resolutions without a selected corresponding Attendance Code, which displays days where there si<br/>an attendance code populated from a behavior resolution.</li> <li>Attendance without any corresponding Behavior Resolution, which displays days where there is a behavior-lin<br/>attendance code but no behavior resolution</li> <li>Attendance code but no behavior Resolution, which displays days with an attendance code populated from<br/>behavior resolution.</li> </ul>                                                                                                    | iked                                                         |
| Select Dates                                                                                                    |                                                              |
| Date Range     To     To                                                                                                    |                                                              |
| Exclude DNn-Instructional Periods                                                                                                    |                                                              |
| Select Students:                                                                                                    |                                                              |
| Grade All Students<br>EE<br>test<br>08<br>09                                                                                                    |                                                              |
| O Ad Hoc Filter                                                                                                    |                                                              |
| Select Resolution Types and Attendance Codes                                                                                                    |                                                              |
| Resolution Types       Attendance Codes         Image: State of the state of the s |                                                              |
| Behavior Audit Attenda                                                                                                    | nce Report                                                   |

See the <u>Attendance Reports Tool Rights</u> article for information on available tool rights.

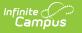

# **Report Logic**

#### Students who have **Behavior Resolutions without a selected corresponding Attendance Code** are included in the report when:

- The student has one or more of the selected behavior resolutions.
- The behavior resolution start or end date falls between the date range specified or within the School Month specified.
- The student does not have one or more of the selected attendance codes in every scheduled period with an attendance-taking course during the time of the behavior resolution.
  - Start and End times of the resolution are considered. If the resolution begins at 1pm, the student only needs to have an attendance record in periods from 1pm to the end of the day.
  - Roster start and end times are considered. The student does not need to have attendance in a period for a course-section that has been dropped or that starts in the future.
  - Non-instructional periods are considered if there is an attendance-taking course in the period unless the Exclude Non-Instructional Periods option is selected on the report editor.

Students who have an **Attendance without any corresponding Behavior Resolution** are included in the report when:

- The student's attendance data has one or more of the selected attendance codes between the date range specified.
- There is not an attendance-linked behavior resolution between the date range specified.

Students who have **Attendance created from a Behavior Resolution** are included in the report when:

- The student has an attendance record created from a behavior resolution between the entered date range.
- The resolution type and attendance code were selected in the report options.

Resolution Types that are not active during the date range or school month selected are not included in reported data.

Behavior resolutions that start the last minute of a period or end the first minute of a period are ignored.

# **Report Editor**

The following fields are available for selection.

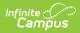

| Field                                                       | Description                                                                                                    |
|-------------------------------------------------------------|----------------------------------------------------------------------------------------------------|
| Select Dates                                                | Enter a <b>Date Range</b> to return behavior/attendance data that occurred on or<br>after the From date and on or before the To date. Dates are entered by typing<br>in <i>mmddyy</i> format or by using the calendar icon to select a date.<br>For states that use <b>School Months</b> , select which school months to include in<br>the report. Note that dates must be entered on the School Month editor for<br>dates to be listed here.                                                                                                    |
| Exclude<br>Non-<br>Instructional<br>Periods                 | If marked, non instructional periods are excluded from reported data.<br>This option is not available for Kentucky users.                                                                                                    |
| Select<br>Students                                          | <ul> <li>Students can be selected by choosing either a Grade level or a saved Ad hoc Filter.</li> <li>If choosing a Grade Level, only those grade levels in the selected calendar are listed. All students (in all grade levels) can also be selected.</li> <li>If choosing an Ad hoc Filter, only those students included in the filter are included in the report, assuming they meet other reporting logic and business rules.</li> </ul>                                                                                                    |
| Selection<br>Resolution<br>Types and<br>Attendance<br>Codes | <ul> <li>Determine which Resolution Types to include in the report:</li> <li>Flagged as attendance-related - Only behavior resolutions with a resolution type marked as attendance-related are included in reported data.</li> <li>All resolution types - All behavior resolution data is used for generating report data.</li> <li>Determine which Attendance Codes to include in the report:</li> <li>Flagged as behavior-related - Only attendance records with attendance codes marked as behavior-related are included in reported data.</li> <li>All attendance codes - All attendance data is used for generating report data.</li> </ul> |

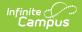

| Field                           | Description                                                                                                    |
|---------------------------------|----------------------------------------------------------------------------------------------------|
| Select a<br>Report Type         | <ul> <li>Selection which audit information to display:</li> <li>All Reports - Selecting the All Reports option includes all three subreports within the report.</li> <li>Behavior Resolutions without a selected corresponding Attendance Code - This report generates a list of all students who have the selected behavior resolution(s) with an attendance code that does not match an attendance code selected on the report editor or with no attendance code at all. Attendance without any corresponding Behavior Resolution - This report generates a list of students who have an attendance record with an attendance code matching the attendance code(s) selected on the report editor but the attendance record is not tied to a behavior resolution. </li> <li>Attendance created from a Behavior Resolution - This report generates a list of all behavior resolutions which created an attendance record(s) within the Date Range or School Month selected on the report editor.</li></ul> |
| Select a<br>Print Sort<br>Order | <ul> <li>Options for data sorting on the report are dependent on the options chosen for Display.</li> <li>If Behavior Resolutions without a selected corresponding Attendance Code is selected, sort options include Student Name, Date, Grade or Resolution Date.</li> <li>If Attendance without any corresponding Behavior Resolution is selected, sort options include Student Name, Date, Grade or Attendance Code.</li> <li>If Attendance created from a Behavior Resolution is selected, sort options include Student Name, Date, Resolution Type or Attendance Code.</li> </ul>                                                                                                    |
| Report<br>Format                | All of the report types can be generated in either PDF or DOCX format.                                                                                                    |

## Link Behavior Records and Attendance Records

This report looks for inconsistencies in behavior and attendance data when behavior records are linked to attendance records. The following steps should be followed to use this functionality.

| Task                                                                              | ΤοοΙ             |
|-----------------------------------------------------------------------------------|------------------|
| Mark the <b>appropriate attendance codes</b> that relate to behavior resolutions. | Attendance Codes |

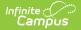

| Task                                                                                            | ΤοοΙ                                                   |
|-------------------------------------------------------------------------------------------------|--------------------------------------------------------|
| Mark the <b>appropriate behavior resolution types</b> to allow for attendance modification.     | Resolution Types                                       |
| Create a <b>behavior incident</b> , assigning <b>events</b> and <b>participants</b> .           | <u>Behavior Management</u><br><u>Behavior Referral</u> |
| Enter a <b>behavior resolution</b> for the event participants.                                  | <u>Behavior Management</u><br><u>Student Behavior</u>  |
| Verify the entered behavior event and resolution, and mark the <b>incident complete</b> .       | Behavior Management                                    |
| Verify the <b>behavior event</b> displays on the student's behavior tab.                        | Student Behavior                                       |
| Verify the <b>attendance tab</b> displays an entry for the behavior resolution.                 | Student Attendance                                     |
| Generate a report <b>looking for any inconsistencies</b> in linked behavior/attendance records. | Behavior Attendance<br>Audit Report                    |

## **Generate the Behavior Attendance Audit Report**

A calendar must be selected in the Campus toolbar in order to generate the report.

- 1. Select the students to include in the report by choosing a **Grade** level or an **Ad hoc Filter**.
- 2. Enter the desired **Date Range** or select the desired **School Months**.
- 3. Select the desired **Resolution Types** and **Attendance Codes** to include.
- Determine what information to include on the report by marking the **Behavior without** Valid Attendance checkbox, the Attendance without any Behavior Resolutions checkbox or both options.
- 5. Select the desired **Print Sort Order**.
- 6. Select the desired **Report Format**.
- 7. Click the **Generate Repor**t button. The selected report type(s) display in the selected format.

## **Behavior Attendance Audit Report** Layout

<u>All Reports | Behavior Resolutions without a selected Corresponding Attendance Code | Attendance without any Corresponding Behavior Resolution | Attendance Created from a Behavior Resolution</u>

The Behavior Attendance Audit Report is broken into three specific sub-reports.

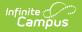

### **All Reports**

Selecting the All Reports option includes all three sub-reports within the report.

| 19-20<br>High School<br>Generated on 03/02/2020 10:50:01 AM Page 1 of 1 |               |                             | Behavior Attendance Audit Report<br>Date Range: 09/01/2019 - 10/31/2019<br>Resolution Type: All attendance-rotetad Attendance Code: All Behavior-related<br>All Grades Sort: by: Student Name<br>Grade Count: 4 |        |                      |                      |                          |              |            |
|-------------------------------------------------------------------------|---------------|-----------------------------|----------------------------------------------------------------------------------------------------|--------|----------------------|----------------------|--------------------------|--------------|------------|
| Behavior Resolutions withou<br>Student Name and Number                  |               | corresponding Attend        | ance Code (2 red<br>Incident Date & Time                                                                                                    |        | Res Name             | Res Start Date & Tim | e Res End Date & Time    | Attn Da      | te         |
| Student, David (123456)                                                 | 09            | Vulgar Behavior             | 09/10/2019 15:00                                                                                                    | 78783  | Teacher Suspension   | 09/12/2019 00:00     | 09/12/2019 23:59         | 09/12/2      | 2019       |
| Student, Donald (234567)                                                | 12            | Defiance/Disrespect         | 09/11/2019 13:34                                                                                                    | 78787  | In-School Suspension | 09/13/2019 00:00     | 09/13/2019 23:59         | 09/13/       | 2019       |
| Student, Benson (456789)                                                |               | 11                          |                                                                                                    |        | SUS                  |                      | 09/06/2019               |              |            |
| Student, Angela (345678)                                                |               | 11                          |                                                                                                    |        | SUS                  |                      | 09/10/2019               |              |            |
| Student Angela, (345678)                                                |               | 11                          |                                                                                                    |        | SUS                  |                      | 09/09/2019               |              |            |
|                                                                         |               |                             |                                                                                                    |        |                      |                      |                          |              |            |
| Student, Benson (456789)<br>Student, Caroline (567890)                  |               | 11                          |                                                                                                    |        | SUS<br>IH            |                      | 09/05/2019<br>09/04/2019 |              |            |
| Attendance created from a                                               | Behavior Reso | olution (13 records)        |                                                                                                    |        |                      |                      |                          |              |            |
| Student Name and Number                                                 | Grade         | Incident Title              | Incident Date & Time                                                                                                    | Res ID | Res Name             | Res Start Date & Tim | e Res End Date & Time    | Attn<br>Code | Attn Date  |
| Student, Dennis (678901)                                                | 09            | Vulgar Behavior             | 09/10/2019 15:00                                                                                                    | 78784  | Teacher Suspension   | 09/16/2019 00:00     | 09/16/2019 23:59         | IH           | 09/16/2019 |
| Student, Erik (789012)                                                  | 09            | Vulgar Behavior             | 09/10/2019 15:00                                                                                                    | 78783  | Teacher Suspension   | 09/12/2019 00:00     | 09/12/2019 23:59         | IH           | 09/12/2019 |
| Student, Francine (890123)                                              | 09            | Slurs                       | 08/29/2019 19:56                                                                                                    | 78702  | Teacher Suspension   | 09/05/2019 13:54     | 09/05/2019 15:25         | IH           | 09/05/2019 |
| Student, Francine (890123)                                              | 09            | Slurs                       | 08/29/2019 19:56                                                                                                    | 78701  | Teacher Suspension   | 09/03/2019 13:54     | 09/03/2019 15:25         | IH           | 09/03/2019 |
| Student, George (901234)                                                | 10            | Threat of physical violence | 09/06/2019 16:46                                                                                                    | 78696  | Suspension           | 09/09/2019 00:00     | 09/13/2019 23:59         | SUS          | 09/13/2019 |
| Student, George (901234)                                                | 10            | Threat of physical violence | 09/06/2019 16:46                                                                                                    | 78696  | Suspension           | 09/09/2019 00:00     | 09/13/2019 23:59         | SUS          | 09/12/2019 |
|                                                                         |               |                             |                                                                                                    |        |                      |                      |                          |              |            |

#### **Behavior Resolutions without a selected Corresponding Attendance Code**

This report generates a list of all students who have the selected behavior resolution(s) with an attendance code that does not match an attendance code selected on the report editor.

| Student Name and Number  | Grade | e Incident Title    | Incident Date & Tim | e Res ID | Res Name             | Res Start Date & Tin | ne Res End Date & Time | e Attn Date |
|--------------------------|-------|---------------------|---------------------|----------|----------------------|----------------------|------------------------|-------------|
| Student, David (123456)  | 09    | Vulgar Behavior     | 09/10/2019 15:00    | 78783    | Teacher Suspension   | 09/12/2019 00:00     | 09/12/2019 23:59       | 09/12/2019  |
| Student, Donald (234567) | 12    | Defiance/Disrespect | 09/11/2019 13:34    | 78787    | In-School Suspension | 09/13/2019 00:00     | 09/13/2019 23:59       | 09/13/2019  |

| Column                           | Description                                      | Campus Database                                                 | Campus<br>Location                                                                       |
|----------------------------------|--------------------------------------------------|-----------------------------------------------------------------|------------------------------------------------------------------------------------------|
| Student<br>Name<br>and<br>Number | The reporting student's name and student number. | Identity.firstName<br>Identity.lastName<br>Person.studentNumber | Census ><br>People ><br>Demographics<br>> First Name,<br>Last Name,<br>Student<br>Number |

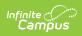

| Column                     | Description                                                                       | Campus Database                 | Campus<br>Location                                                                                                    |
|----------------------------|-----------------------------------------------------------------------------------|---------------------------------|----------------------------------------------------------------------------------------------------|
| Grade                      | The reporting student's grade level.                                              | Student.grade                   | Student<br>Information ><br>General ><br>Enrollments ><br>Grade                                                               |
| Incident<br>Title          | The title of the behavior<br>incident tied to an<br>attendance record(s).         | BehaviorIncident.title          | Behavior ><br>Behavior<br>Management<br>> Incident<br>Detail<br>Information ><br>Incident Title                               |
| Incident<br>Date &<br>Time | The date and time in which<br>the behavior incident was<br>recorded.              | BehaviorIncident.timestamp      | Behavior ><br>Behavior<br>Management<br>> Incident<br>Detail<br>Information ><br>Date of<br>Incident, Time<br>of Incident     |
| Res ID                     | The Resolution ID of the<br>behavior resolution tied to<br>the behavior incident. | BehaviorResolution.resolutionID | Behavior ><br>Behavior<br>Management<br>> Incident<br>Detail<br>Information ><br>Add<br>Resolution ><br>Resolution<br>Details |

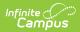

| Column                         | Description                                                          | Campus Database                   | Campus<br>Location                                                                                                    |
|--------------------------------|----------------------------------------------------------------------|-----------------------------------|----------------------------------------------------------------------------------------------------|
| Res<br>Name                    | The name of the behavior<br>resolution for the behavior<br>incident. | BehaviorResolution.name           | Behavior ><br>Behavior<br>Management<br>> Incident<br>Detail<br>Information ><br>Add<br>Resolution ><br>Resolution<br>Details ><br>Resolution<br>Type                                    |
| Res<br>Start<br>Date &<br>Time | The time and date in which<br>the behavior resolution<br>began.      | BehaviorResolution.discAssignDate | Behavior ><br>Behavior<br>Management<br>> Incident<br>Detail<br>Information ><br>Add<br>Resolution ><br>Resolution<br>Details ><br>Resolution<br>Start Date,<br>Resolution<br>Start Time |
| Res End<br>Date &<br>Time      | The time and date in which<br>the behavior resolution<br>ended.      | BehaviorResolution.endDate        | Behavior ><br>Behavior<br>Management<br>> Incident<br>Detail<br>Information ><br>Add<br>Resolution ><br>Resolution<br>Details ><br>Resolution<br>End Date,<br>Resolution<br>End Time     |

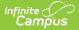

| Column       | Description                                                                                                    | Campus Database | Campus<br>Location                                            |
|--------------|----------------------------------------------------------------------------------------------------|-----------------|---------------------------------------------------------------|
| Attn<br>Date | The date of the student's<br>attendance record that is<br>missing an attendance code<br>generated from the behavior<br>resolution. | Attendance.date | Student<br>Information ><br>General ><br>Attendance ><br>Date |

#### **Attendance without any Corresponding Behavior Resolution**

This report generates a list of students who have an attendance record with an attendance code matching the attendance code(s) selected on the report editor but the attendance record is not tied to a behavior resolution.

| Student Name and Number    | Grade | Attn Code | Attn Date  |
|----------------------------|-------|-----------|------------|
| Student, Angela (345678)   | 11    | SUS       | 09/10/2019 |
| Student Angela, (345678)   | 11    | SUS       | 09/09/2019 |
| Student, Benson (456789)   | 11    | SUS       | 09/06/2019 |
| Student, Benson (456789)   | 11    | SUS       | 09/05/2019 |
| Student, Caroline (567890) | 11    | IH        | 09/04/2019 |

Behavior Attendance Audit Report - No Behavior Resolution

| Column                           | Description                                      | Campus Database                                                 | Campus<br>Location                                                                       |  |
|----------------------------------|--------------------------------------------------|-----------------------------------------------------------------|------------------------------------------------------------------------------------------|--|
| Student<br>Name<br>and<br>Number | The reporting student's name and student number. | Identity.firstName<br>Identity.lastName<br>Person.studentNumber | Census ><br>People ><br>Demographics<br>> First Name,<br>Last Name,<br>Student<br>Number |  |
| Grade                            | The reporting student's grade level.             | Student.grade                                                   | Student<br>Information ><br>General ><br>Enrollments ><br>Grade                          |  |
| Attn<br>Code                     | The attendance code for the attendance record.   | AttendanceExcuse.code                                           | Student<br>Information ><br>General ><br>Attendance ><br>Code                            |  |

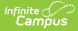

| Column       | Description                                                                                                    | Campus Database | Campus<br>Location                                            |
|--------------|----------------------------------------------------------------------------------------------------|-----------------|---------------------------------------------------------------|
| Attn<br>Date | The date of the student's attendance<br>record that has a behavior-linked<br>attendance code but is not associated<br>with a behavior resolution. | Attendance.date | Student<br>Information ><br>General ><br>Attendance ><br>Date |

#### **Attendance Created from a Behavior Resolution**

This report generates a list of all behavior resolutions which created an attendance record(s) within the Date Range or School Month selected on the report editor.

| Attendance created from a Behavior Resolution (13 records) |       |                             |                      |          |                    |                      |                        |              |            |
|------------------------------------------------------------|-------|-----------------------------|----------------------|----------|--------------------|----------------------|------------------------|--------------|------------|
| Student Name and Number                                    | Grade | Incident Title              | Incident Date & Time | e Res ID | Res Name           | Res Start Date & Tim | ne Res End Date & Time | Attn<br>Code | Attn Date  |
| Student, Dennis (678901)                                   | 09    | Vulgar Behavior             | 09/10/2019 15:00     | 78784    | Teacher Suspension | 09/16/2019 00:00     | 09/16/2019 23:59       | IH           | 09/16/2019 |
| Student, Erik (789012)                                     | 09    | Vulgar Behavior             | 09/10/2019 15:00     | 78783    | Teacher Suspension | 09/12/2019 00:00     | 09/12/2019 23:59       | IH           | 09/12/2019 |
| Student, Francine (890123)                                 | 09    | Slurs                       | 08/29/2019 19:56     | 78702    | Teacher Suspension | 09/05/2019 13:54     | 09/05/2019 15:25       | IH           | 09/05/2019 |
| Student, Francine (890123)                                 | 09    | Slurs                       | 08/29/2019 19:56     | 78701    | Teacher Suspension | 09/03/2019 13:54     | 09/03/2019 15:25       | IH           | 09/03/2019 |
| Student, George (901234)                                   | 10    | Threat of physical violence | 09/06/2019 16:46     | 78696    | Suspension         | 09/09/2019 00:00     | 09/13/2019 23:59       | SUS          | 09/13/2019 |
| Student, George (901234)                                   | 10    | Threat of physical violence | 09/06/2019 16:46     | 78696    | Suspension         | 09/09/2019 00:00     | 09/13/2019 23:59       | SUS          | 09/12/2019 |

| Column                     | Description                                                                                                  | Location                                                                                                    |
|----------------------------|----------------------------------------------------------------------------------------------------|----------------------------------------------------------------------------------------------------|
| Student Name<br>and Number | The reporting student's name and student number.                                                             | Census > People ><br>Demographics > First Name, Last<br>Name, Student Number<br>Identity.firstName<br>Identity.lastName<br>Person.studentNumber |
| Grade                      | The reporting student's grade level.                                                                         | Student Information > General ><br>Enrollments > Grade<br>Student.grade                                                                         |
| Incident Title             | The title of the behavior incident tied<br>to the behavior resolution which<br>created an attendance record. | Behavior > Behavior<br>Management > Incident Detail<br>Information > Incident Title<br>BehaviorIncident.title                                   |

Behavior Attendance Audit Report - Attendance from a Behavior Resolution

| Column                   | Description                                                                         | Location                                                                                                    |  |  |  |  |
|--------------------------|-------------------------------------------------------------------------------------|----------------------------------------------------------------------------------------------------|--|--|--|--|
| Incident Date &<br>Time  | The date and time in which the behavior incident was recorded.                      | Behavior > Behavior<br>Management > Incident Detail<br>Information > Date of Incident,<br>Time of Incident<br>BehaviorIncident.timestamp                                                      |  |  |  |  |
| Res ID                   | The Resolution ID of the behavior resolution tied to the behavior incident.         | Behavior > Behavior<br>Management > Incident Detail<br>Information > Add Resolution ><br>Resolution Details<br>BehaviorResolution.resolutionID                                                |  |  |  |  |
| Res Name                 | The name of the behavior resolution.                                                | Behavior > Behavior<br>Management > Incident Detail<br>Information > Add Resolution ><br>Resolution Details > Resolution<br>Type<br>BehaviorResolution.name                                   |  |  |  |  |
| Res Start Date &<br>Time | The time and date in which the behavior resolution began.                           | Behavior > Behavior<br>Management > Incident Detail<br>Information > Add Resolution ><br>Resolution Details > Resolution<br>Start Date, Resolution Start Time<br>BehaviorResolution.startDate |  |  |  |  |
| Res End Date &<br>Time   | The time and date in which the behavior resolution ended.                           | Behavior > Behavior<br>Management > Incident Detail<br>Information > Add Resolution ><br>Resolution Details > Resolution<br>End Date, Resolution End Time<br>BehaviorResolution.endDate       |  |  |  |  |
| Attn Code                | The attendance code of the attendance record(s) created by the behavior resolution. | Student Information > General ><br>Attendance > Code<br>AttendanceExcuse.code                                                                                                    |  |  |  |  |
| Attn Date                | The date attendance records were created by the behavior resolution.                | Student Information > General ><br>Attendance > Date<br>Attendance.date                                                                                                    |  |  |  |  |

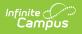